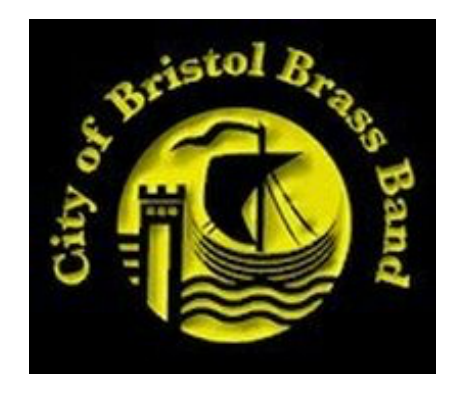

# **City of Bristol Brass Band – Use of Cookies**

# **What are 'cookies'?**

'Cookies' are small text files that are stored by the browser (for example, Internet Explorer) on your computer or electronic device. They allow websites to 'remember' you for a period of time so that they can store things like user preferences and make the website quicker and easier for you to use.

Without cookies, some things on websites would not be able to work: for example, without cookies it might not be possible to know whether or not you are logged in on a website, which would prevent you from being able to see content restricted to logged-in users.

### **How does the CoBBB website use cookies?**

A visit to a page on the City of Bristol Brass Band website may create the following types of cookie:

- Registration and preferences cookies
- Anonymous analytics cookies

### **Registration and preferences cookies**

When you register with CoBBB we generate cookies that let us know whether you are signed in or not. Our servers use these cookies to work out which account you are signed in with, and if you are allowed access to a particular service. It also allows us to associate any comments you post with your username. If you have not selected 'keep me signed in', your cookies get deleted when you either close your browser or shut down your computer.

### **Anonymous analytics cookies**

Every time someone visits our website, software provided by other organisations (Google Analytics, Wordpress) generates an 'anonymous analytics cookie'.

These cookies can tell us whether or not you have visited the site before and what pages you visit. Your browser will tell us if you have these cookies and, if you don't, we generate new ones. This allows us to track how many individual users we have, and how often they visit the site. We use them to gather statistics, for example, the number of visits to a page, to help us identify if visitors would benefit from more information on a particular area.

# **How do I turn cookies off?**

It is usually possible to stop your browser accepting cookies, or to stop it accepting cookies from a particular website.

All modern browsers allow you to change your cookie settings. You can usually find these settings in the 'options' or 'preferences' menu of your browser. To understand these settings, the following links may be helpful, or you can use the 'Help' option in your browser for more details.

- Cookie settings in Internet Explorer
- Cookie settings in Firefox
- Cookie settings in Chrome
- Cookie settings in Safari

Please note: switching off cookies may prevent some aspects of our website from working fully (e.g. you may not be able to access our members-only area).

#### **Useful links**

You can find out more about cookies and their use on the internet from www.allaboutcookies.org

#### **Monitoring and review**

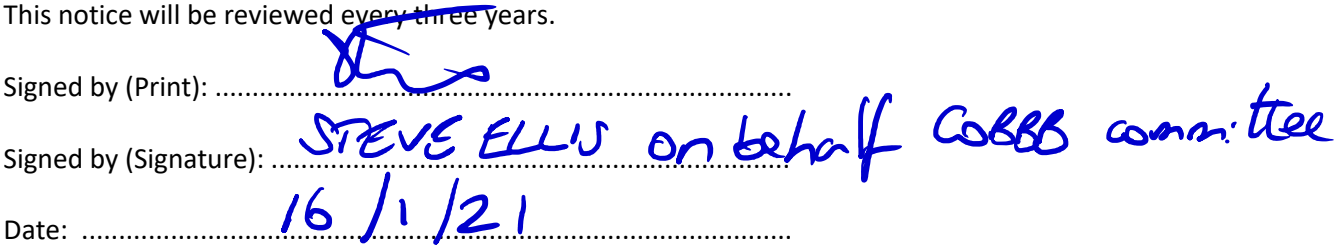